## SAP ABAP table V T7MX19 {Generated Table for View}

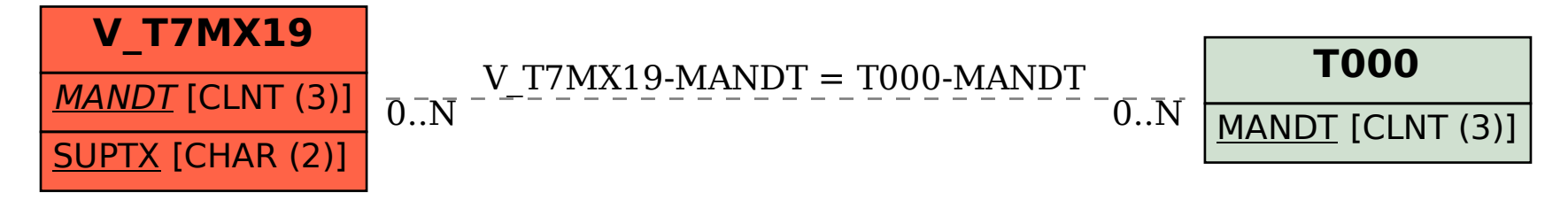